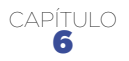

# Textos en otros formatos y plataformas

**Nuevas tecnologías y dispositivos han diversificado la distribución de contenidos, donde las pautas de escritura no son diferentes. Tal vez más exigentes.**

# **6.1 Blogs y escritura Web**

Todas las pautas para escribir para la Web podrían aplicarse a los blogs, por una sencilla razón: son otro tipo de página Web. Con características únicas, sí, pero, al fin y al cabo, otro tipo de página Web. Los blogs, en esencia, liberan al autor/editor del diseño Web: basta crear el contenido, hacer clic y ya está publicado en la Red. Esta facilidad de creación y uso los ha hecho muy populares.

Como tal, un blog podría alojar desde un simple párrafo hasta el capítulo completo de una novela y, entre esos dos extremos, un texto mediano con o sin estructura de pirámide invertida. Otra cosa es lo que recomienden los principios de 'usabilidad' o lo que la práctica haya terminado imponiendo (textos breves).

Una analogía podría ilustrar, parcialmente, el punto: existen cientos de calidades de papel, lo que no significa que una de ellas tenga un uso exclusivo (aunque sí recomendado) para un tipo o género de contenido. Usted podría publicar el

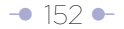

contenido de una revista en papel periódico, o el contenido de un periódico en papel satinado. También podría publicar en cualquiera de ellos contenido superficial o profundo: párrafo, artículo noticioso, crónica, editorial, ensayo, crítica...

Muchos autores/editores podrían argumentar que la estructura de pirámide invertida riñe con el tono conversacional e informal de sus publicaciones (la ven como una camisa de fuerza). Otros podrían argumentar que muchas veces la forma en que son redactados se acerca más a la estructura de una columna de opinión o editorial que a la de un simple artículo. Unos y otros tienen algo de razón.

En el libro 'El estilo del periodista', el autor español Álex Grijelmo presenta al menos tres estructuras para presentar editoriales y columnas de opinión. En dos de ellas, Grijelmo se apoya en las sentencias judiciales para explicarlas.

"Una técnica muy socorrida –y efectiva– se asemeja a la estructura de sentencias judiciales. El artículo empezará con una exposición de los hechos que vayamos a juzgar (lo que ayuda al lector a tener la información necesaria sobre el tema del que se trata). A continuación, interpretamos cómo encajan esos hechos en lo que nosotros pensamos… y finalmente, obtendremos la sentencia tras relacionar el primer apartado y el segundo. Es decir: resultando, considerandos y fallo". Obviamente, este modelo no se asemeja al de la pirámide invertida, lo que no lo invalida como forma de presentar contenido.

"Otra estructura posible parte de una aseveración de principio (el fallo) que después deberemos apuntalar con argumentos demostrativos, para rematar y redondear con una nueva sentencia al terminar, coincidente con la inicial". Esta estructura es más afín (sin serlo) con la de la pirámide invertida, y con lo recomendable en el ambiente Web.

Cualquiera sea la forma de presentar o estructurar un contenido en un blog, en especial en los casos en los que se desecha la estructura de pirámide invertida, el título es el recurso por excelencia para advertir al usuario a qué se va enfrentar. Muchas veces, un buen título rescata un texto pobre o diferentemente estructurado, especialmente cuando aparece en resultados de motores de búsqueda, RSS, correos electrónicos, y otros ambientes. De la ahí la importancia de elaborarlos siguiendo las pautas Web (contenidas en este documento).

## **6.2 Microblogs (el mundo en 140 caracteres) y otros formatos emergentes**

#### **Por Mauricio Jaramillo**

A mediados de noviembre de 2008, el columnista Paul Boutin dijo en la revista *[Wired](http://www.wired.com/entertainment/theweb/magazine/16-11/st_essay)* que el blog, esa plataforma que democratizó el periodismo o dio lugar a lo que se denomina 'periodismo digital ciudadano', entre otros logros, está muerto o como mínimo, pasado de moda. Y a manos no del periodismo impreso, ni televisivo o radial, sino de otros medios que surgen velozmente y a los que más personas están accediendo, como el servicio de 'microblogging' Twitter, el de publicación de fotografías Flickr y la red social Facebook.

Enrique Dans, profesor de Sistemas y Tecnologías de Información del Instituto de Empresa de España es uno de los muchos conocedores de la Web que se opusieron a esta afirmación. "¿Han muerto los blogs? La afirmación me parece directamente una estupidez. (…) Pensar que los blogs van a desaparecer es simplemente ridículo. Que haya alternativas a los blogs a la hora de crear una presencia en la Web es algo bueno, que no hace sino reflejar la progresiva madurez de Internet y el papel creciente que la red juega en nuestras vidas", escribió en su [blog personal.](http://www.enriquedans.com)

Pero si bien es apresurado hablar de blogs muertos –como sería prematuro hablar de periódicos exclusivamente digitales–, sí es importante empezar a tener en el radar nuevos formatos virtuales que se pueden aplicar en el periodismo. Los microblogs –blogs miniatura–, popularizados gracias al inesperado crecimiento de Twitter [\(www.](http://www.twitter.com) [twitter.com\)](http://www.twitter.com), están en plena ebullición y, tal como ocurrió con los blogs, también empiezan a estar en la mira de los medios tradicionales y digitales, así como de los periodistas.

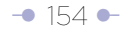

El 'microblogging' o 'nanoblogging' es un formato que permite a cualquier persona publicar textos cortos, enlaces a sitios Web, fotos o clips de audio, los cuales pueden ser vistos por el público deseado por ella (cualquier visitante –un microblog público– o un grupo restringido).

### **La limitación de caracteres del formato obliga a que su redacción sea tan exigente como la primera frase de un**

**lead** (convertida en título por diferenciación tipográfica) o un título como entidad externa a la pirámide invertida. De hecho, al seguir las pautas de elaboración de textos siguiendo el modelo de la pirámide invertida, y limitando el número de caracteres a 140 en la primera frase, se permitiría su reutilización en dispositivos móviles a través de SMS. En otras palabras, escribir un microblog exige el mismo esfuerzo de jerarquización y edición que se realiza con la elaboración de la primera frase del lead o un título externo.

No tendrían mucho sentido los microblogs si se tuvieran que publicar desde un computador y un navegador Web, como los blogs tradicionales. Pero estos pueden ser publicados desde distintos dispositivos y aplicaciones, como un teléfono móvil –a través de un mensaje de texto o SMS–, un teléfono inteligente –desde el navegador Web, el correo electrónico o aplicaciones especiales–, reproductores multimedia con acceso a Internet, servicios Web 2.0 como Twitterrific , redes sociales

Cualquiera sea la forma de presentar o estructurar un contenido en un blog, en especial en los casos en que se desecha la pirámide invertida, el título es el recurso por excelencia para advertir al usuario a qué se va a enfrentar.

como Facebook y aplicaciones de mensajería instantánea tales como Windows Live Messenger, Yahoo! Messenger y Google Talk. Gracias a ello, los microblogs brindan la inmediatez y libertad de movimiento soñados por cualquier periodista.

Estas actualizaciones se muestran en la página de perfil del usuario, y son también enviadas de forma inmediata a otros usuarios que han elegido la opción de recibirlas. El usuario origen puede restringir el envío de estos mensajes sólo a miembros de su círculo de amigos, o permitir su acceso a todos los usuarios, que es la opción predeterminada. Las plataformas de 'microblogging' permiten a sus usuarios seguir a otros o tener sus propios seguidores y hacer comentarios sobre los textos publicados.

Al tratarse de un formato que despuntó apenas en el 2007, aún están en plena evolución. En sus comienzos, los utilizaban grupos de amigos para publicar banalidades, pero con el aumento de popularidad ahora se están usando como herramienta de negocios, como mecanismo de expresión y de comunicación por parte de periodistas ciudadanos, y también como herramienta de promoción de personas, blogs y hasta medios de comunicación.

Algunos de los servicios más utilizados son Twitter –uno de los pioneros y líder sólido, con más de tres millones de usuarios–, Jaiku, Pownce y Tumblr.

Aunque Twitter no permite, como sus competidores, la publicación de imágenes, clips de audio o videos, y es el servicio más limitado de todos –sólo permite textos de 140 caracteres–, su éxito es tal, que fue uno de los principales mecanismos de comunicación de Barack Obama en su campaña presidencial del 2008 en Estados Unidos, y ya es asunto obligado en todo proyecto que apunte a la nueva generación de sitios Web, conocida como Web 2.0.

A pocos meses de su aparición, el periodista y profesor francés Francis Pisani lo definió como un híbrido entre los mensajes de texto del celular, la mensajería instantánea y los blogs, y lo calificó como una moda interesante. Un año después, Pisani dijo ante la Asamblea de la Sociedad Interamericana de Prensa (SIP) que "las

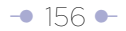

plataformas de 'microblogging' se muestran como la novedad más destacable del momento para la profesión", refiriéndose en concreto a Twitter.

Hoy, medios internacionales como *[Clarín](http://twitter.com/clarincom)* (http://twitter.com/clarincom) y *[La Nación](http://twitter.com/lanacioncom)* (http://twitter.com/lanacioncom) de Argentina, *[El Comercio](http://twitter.com/elcomercio)* (http://twitter.com/ elcomercio) de Ecuador, *[Deutsche Welle en Español](http://twitter.com/dwworld_spanish)* (http://twitter.com/dwworld\_ spanish), [El País](http://twitter.com/el_pais) (http://twitter.com/el\_pais) de España, y *[El Mercurio](http://twitter.com/twitter_emol)* (http://twitter.com/ twitter\_emol) y *[La Tercera](http://twitter.com/latercera)* (http://twitter.com/latercera) de Chile tienen sus propios canales en Twitter. Mientras el de *El País* es el canal de medios con más seguidores en español –27.000–, el de [CNN \(Breaking News\)](http://twitter.com/cnnbrk) (http://twitter.com/cnnbrk) es el cuarto canal en los 'rankings' de Twitter, con más de 60.000 seguidores. Todo ello es una muestra palpable de que este medio es mucho más que un servicio para jóvenes necesitados de popularidad.

No obstante, la mayoría de los microblogs de medios y periodistas se limita a presentar los titulares de noticias o artículos publicados en sus sitios Web, portales o blogs, lo que limita a Twitter como una simple caja de resonancia de sus 'verdaderos medios'.

La agencia de noticias Reuters, por su parte, agrega en sus noticias del sitio Web un botón de Twitter que permite a sus lectores difundirlas entre sus suscriptores de Twitter, como una estrategia de promoción que funciona al estilo de Digg, el sitio de 'noticias sociales' más popular de Internet.

# Entradas de microblogs

Las siguientes entradas de microblogs de medios en Twitter muestran que muchos aún limitan la herramienta a promocionar sus noticias. Las direcciones Web al final de todas las entradas (excepto al de CNN, que no las añade) llevan directamente a las páginas propias con la noticia anunciada.

El príncipe heredero de Arabia Saudi se traslada a EE UU para tratarse de un cáncer: El príncipe heredero.

<http://snipr.com/6j18t>

[http://twitter.com/el\\_pais](http://twitter.com/el_pais)

Cyndi Lauper retó al personal de seguridad en su show en Argentina: <http://twurl.nl/et7mpx> <http://twitter.com/latercera>

lanacion.com Berlusconi volvió a referirse al "bronceado" de Barack Obama: El jefe de gob. <http://tinyurl.com/5jgobg> [http://twitter.com/lanacioncom](http://twitter.com/lanacioncom )

Shots fired at motorcade carrying presidents of Georgia and Poland near South Ossetia. No injuries reported. <http://twitter.com/cnnbrk>

## **6.2.1 Experimentos periodísticos con Twitter**

El periodista y bloguero español Felix Bahon dice en su blog [Cuarto y mitad de](http://felixbahon.wordpress.com/)  [periodismo](http://felixbahon.wordpress.com/) (http://felixbahon.wordpress.com/) que "puede que aún sea pronto para analizar y evaluar impactos, pero el 'nanoblogging', también llamado 'microblogging', es una interesante aportación que las nuevas tecnologías hacen al periodismo". Pero si Twitter y las otras plataformas de microblogs solo se usaran como en los ejemplos mencionados, estas palabras serían una exageración.

Por fortuna, reproducir contenidos no hace parte de las 'mejores prácticas de medios en Twitter'. De hecho, el 'microblogging' es tan nuevo, que todavía nadie se atreve a pontificar sobre lo que está bien o mal hecho en estas plataformas. Sin embargo, resultan saludables los experimentos de algunos periodistas y medios que van más allá y que intentan aprovechar las características de Twitter y similares, con usos como transmisión en línea y en directo de eventos, conferencias o sucesos, intercambio de opiniones entre asistentes a eventos y discusiones de hechos de actualidad.

El diario *Hoy,* de Ecuador, ha tratado, a su manera, de romper el molde en cuanto al uso de Twitter. Al menos así lo señala Christian Espinosa, asesor de nuevos medios, profesor de periodismo digital y líder del proyecto: "Lo que hicimos fue dar la vuelta a lo que se ha visto en la mayoría de medios digitales que aún usan Twitter a la 'antigua' bajo el modelo del periodismo 1.0… Es decir, que en lugar de hacer 'copy' y 'paste' de los contenidos de última hora para difundirse en Twitter mediante el típico 'feed' de noticias urgentes, probamos el microblogging como herramienta de Periodismo 2.0".

El experimento partió de una consultoría y capacitación de Cobertura Digital (la empresa de Espinosa– a los periodistas de *Hoy,* para usar la mayor cantidad de herramientas en la edición digital del diario –no solo Twitter–. Buscaba que los periodistas de la edición impresa generaran contenido propio y en tiempo real a partir de fuentes, y no de contenidos ya publicados.

Como lo narra Espinosa en su sitio [Cobertura Digital \(http://www.coberturadigital.](http://www.coberturadigital.com/) [com/\)](http://www.coberturadigital.com/), la sección deportiva fue el conejillo de Indias del experimento. "Los

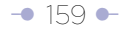

reporteros, que hasta hace poco solamente publicaban noticias para la edición del día siguiente, están aportando a la edición 'online' fácil y rápido con sus reportes de 140 caracteres en [Twitter.com/hoydeportes]((http://www.mail.google.com/mail/Twitter.com/hoydeportes) (http://www.mail.google.com/mail/Twitter. com/hoydeportes). Con esta fusión de redacciones, es increíble comprobar cómo las fronteras entre periodismo digital y periodismo tradicional, de repente, se diluyen en pocos pasos, todo gracias al microblogging desde la redacción".

Otro caso interesante es el de [233grados.com](http://233grados.com/) (http://233grados.com/), uno de los blogs periodísticos más respetados de España. En su [canal de Twitter](http://twitter.com/233_grados) (http://twitter. com/233\_grados), además de recomendar mediante enlaces algunas de sus entradas del blog, realiza coberturas especiales, en vivo y en directo, de sucesos fuera de lo común, como accidentes aéreos, incendios veraniegos o bombas de ETA. Estas coberturas han consistido en verdaderas avalanchas de 'twits' (entradas en Twitter), con datos en tiempo real y sin limitaciones de tiempo y espacio, que compiten –al menos en inmediatez– más con la televisión y la radio que con la prensa escrita y virtual y con los propios blogs.

Incluso sitios Web o blogs que no son noticiosos pueden dar primicias mundiales gracias a Twitter, como es el caso de Alt1040, el blog del ecuatoriano radicado en México Eduardo Arcos, cuyo canal de Twitter sirvió de fuente para [medios](http://scobleizer.com/2007/04/12/mexico-city-earthquake-reported-on-twitter-first)  [internacionales](http://scobleizer.com/2007/04/12/mexico-city-earthquake-reported-on-twitter-first) (http://scobleizer.com/2007/04/12/mexico-city-earthquake-reportedon-twitter-first/).

Enrique Dans, suscriptor de su canal de Twitter, escribió: "Terremoto en México vía Twitter. A estas alturas seguramente ya lo sabréis: terremoto en México, intensidad 6,3 grados, aún se están evaluando daños. A través de dónde se enteraba uno tradicionalmente de estas cosas? ¿La tele? ¿La radio? ¿La Web? Pues no… ahora, donde te enteras de las cosas exactamente en el momento en el que suceden es… ¡en Twitter! Como los casi 500 'followers' de mi amigo Eduardo Arcos y, me imagino, como otros muchos seguidores de otros usuarios que estuviesen en la zona, la ventanita de Twitter nos hizo saber que había un terremoto prácticamente en el instante en que estaba ocurriendo".

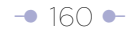

Otro experimento, que duró solo cuatro meses al aire pero que ofreció luces sobre el potencial y las debilidades del 'microblogging', es 20 Palabras. Se trató de un proyecto de uno de los defensores del concepto, el periodista y bloguero ítalo-argentino Pablo Mancini, junto a Darío Gallo, y consistía en un sitio web que, a la manera de Twitter y similares, intentaba relatar la realidad a través de textos de 20 palabras o menos, publicados por ellos dos y por voluntarios de distintos lugares.

### **6.2.2 El futuro del 'microblogging'**

¿Cuál es el siguiente paso? Con la velocidad con la que evolucionan Internet y sus servicios, es difícil predecirlo. Unas pistas nos las dan los competidores de Twitter, mucho más versátiles –aunque sin tal masa crítica de usuarios–, con sus características particulares.

Jaiku, propiedad de Google desde el 2007, está considerada como la plataforma de 'microblogging' más avanzada tecnológicamente, que ofrece las mismas funciones de Twitter más novedades como los canales de comunidades, que permiten a sus usuarios crear grupos de personas con intereses comunes; 'webfeeds' que permiten publicar en Jaiku, solo con un clic, todos los contenidos que el usuario ha subido a otros servicios, como fotos de Flickr, videos de YouTube, notas y datos de redes sociales, favoritos Web ('bookmarks'), lugares y eventos, entradas de blogs y cualquier contenido que utilice el formato RSS.

Además, Jaiku aprovecha la tecnología de geolocalización de Google para brindar localización de presencia local y global, es decir, la ubicación geográfica de los autores y las audiencias permite generar nuevas formas de interacción o 'conversación' –incluso se puede saber, mediante la tecnología Bluetooth, si uno de los suscriptores en Jaiku está a unos pocos metros de distancia de su autor–.

Como Jaiku, otros jugadores en este terreno, tales como Tumblr, Pownce y FriendFeed, compiten con Tweeter con la ventaja de mayores posibilidades técnicas y de diversidad de contenidos y fuentes, pero con la desventaja de que sus usuarios no pueden contar, al menos por ahora, con una gran audiencia como la que tiene el actual líder.

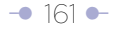

## **6.2.3 Algunas pautas para su microblog**

Como decíamos anteriormente, no hay un listado de 'buenas prácticas' para los microblogs, y sería pretencioso siquiera intentar crearlo, dado el dinamismo de este nuevo formato. Por ello, las siguientes son unas simples pautas para poner en marcha un microblog, pero recuerde que su éxito depende de la calidad de los contenidos más que de las herramientas.

- **Fíjese objetivos:** defina si va a crear un microblog como su medio único de comunicación, o como apoyo de un blog, un sitio web u otra plataforma de contenidos.
- **Regístrese en Twitter…** pero también curiosee con otras opciones más versátiles. Recuerde que Twitter solo le permite publicar textos y enlaces, mientras que Jaiku, Tumblr y otros servicios lo habilitan para difundir textos, enlaces, fotos, videos, clips de audio, favoritos web y muchos otros contenidos.
- **Llene completamente su perfil de usuario en Twitter** (y los otros servicios), incluya su avatar (una fotografía o imagen que lo identifique) y un diseño para su microblog. Esto permitirá que sus visitantes lo conozcan más y se sientan más motivados a suscribirse a su microblog.
- **Busque su propio estilo.** Antes de iniciar su propio microblog, conviértase en seguidor ('follower') de varios microblogs que le sirvan de inspiración y lo guíen hacia lo que le gusta.
- **Suscríbase a un servicio gratuito de simplificación de direcciones Web.** Este sirve para que los enlaces que recomiende sean muy cortos. Por ejemplo, una noticia en [eltiempo.com](http://www.eltiempo.com/colombia/justicia/clientes-de-captadoras-ilegales-protagonizaron-protestas-en-putumayo-tolima-y-bogota_4682311-1. ) sobre protestas de las captadoras ilegales de dinero tiene la siguiente dirección: http:// [www.eltiempo.com/colombia/justicia/clientes-de-captadoras-ilegales](http://www.eltiempo.com/colombia/justicia/clientes-de-captadoras-ilegales-protagonizaron-protestas-en-putumayo-tolima-y-bogota_4682311-1. )  [protagonizaron-protestas-en-putumayo-tolima-y-bogota\\_4682311-1.](http://www.eltiempo.com/colombia/justicia/clientes-de-captadoras-ilegales-protagonizaron-protestas-en-putumayo-tolima-y-bogota_4682311-1. ) Esta dirección tiene 136 caracteres, lo que haría imposible decir algo más en una entrada del microblog. Con un servicio como [TinyURL](http://www.tinyurl.com), [BudURL](http://budurl.com) o [Snipr](http://snipr.com) la dirección queda de menos de 25 caracteres, así: <http://budurl.com/akrx.>
- **Integre Twitter con Facebook, MySpace y similares,** de tal manera que su microblog 'despegue' con una audiencia, la de sus amigos en alguna de estas redes sociales. Para integrar Twitter con Facebook, vaya a la

dirección<http://apps.facebook.com/twitter>e ingrese con su usuario. Automáticamente compartirá sus entradas.

- **Tenga en cuenta que un microblog,** al igual que un blog, es más rico si en lugar de ser un medio de un autor, se convierte en un espacio para el diálogo y la discusión. Lea los comentarios que hacen a sus 'microentradas' y responda a ellos cuando sea pertinente.
- **Evite los errores más comunes de los microblogueros** novatos: tomarse demasiado en serio los comentarios de la audiencia o las suscripciones o abandonos, utilizar el microblog como chat o diálogo entre dos, suscribirse a muchos microblogs para obtener reciprocidad, actualizar con mucha frecuencia (varias veces cada hora) o muy esporádicamente (cada semana o menos), y no enfocarse en nada o no lograr un estilo propio.

## **6.2.4 Pautas de redacción para Twitter**

No sobra insistir en que no hay reglas ni fórmulas del éxito en esta plataforma de 'microblogging', y la total libertad es parte de la razón de su popularidad. Sin embargo, en el caso de microblogs periodísticos sí conviene tener en cuenta algunas pautas y evitar algunos errores comunes:

- **Piense en titulares:** usted deberá conseguir, en solo 140 caracteres o menos, una frase atractiva, informativa –que plantee una idea completa– y en lo posible, que genere una reacción (comentarios de los lectores). Cada entrada debe lograrse con el mismo esfuerzo de jerarquización y edición con el que se consigue un buen titular de periódico impreso o de sitio web de noticias.
- **Diversifique los tipos de titulares: su microblog periodístico** puede dedicarse a algo diferente a las noticias. En este caso se puede acudir a distintos recursos utilizados en otros medios periodísticos, como los titulares con ironías o preguntas, los juegos de palabras y las metáforas (recursos no recomendados para titulación de páginas web). Incluso el humor. La clave es generar interés en sus seguidores y, si utiliza enlaces a notas completas, llevarlos a dar clic en ellos.
- **Sea creativo: aunque el límite de caracteres** aparente obligar a que su microblog se convierta en un simple informe contable o un listado de cosas, piense en él como un pequeño museo en el que presenta pequeñas obras de arte.
- **Evite el uso de abreviaturas,** así como en el uso de una jerga basada en simplificaciones de las palabras ('pq' en lugar de 'porque', 'ke' en lugar de 'que', etc.), una tentación muy frecuente entre muchos 'twitteros' que provienen del mundo de los mensajes de texto (SMS) o la mensajería instantánea. Si su microblog tiene un enfoque periodístico, debe usar el idioma correctamente, como cualquier medio de comunicación, y respetando, en lo posible, las normas gramaticales y ortográficas.
- **Descarte la posibilidad de partir su entrada en dos:** cuando los 140 caracteres parecen imposibles de respetar, surge siempre la idea de publicar dos entradas simultáneas para un solo texto. ¡Error! Dos o más entradas no solo confunden a la audiencia y dificultan su acceso mediante dispositivos móviles y otros sistemas, sino que hacen perder la esencia de lo que es un microblog. También dejan la sensación de que usted no fue capaz de superar el reto de ser conciso.
- **Aproveche Twitter para agregar información:** no se limite a publicar titulares (aunque estos sean bien logrados) para hacer más atractivo su microblog, si este es un apoyo de otro medio. El [canal de BBC](http://twitter.com/bbcnews) (http:// twitter.com/bbcnews) hace un buen trabajo en este sentido:

#### *Entrada del microblog:*

More Down's syndrome babies are born in the UK than before the widespread introduction of pre-natal screening (<http://tinyurl.com/6lq6ck>)

*Titular del sitio web:*

Down's births rise despite tests.

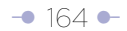

More Down's syndrome babies are being born than before pre-natal screening became widespread, figures show.

- **¡Sea breve!:** si la concisión es una de las claves de la buena redacción, aprender a escribir para Twitter es un reto mayor. Por ello, no se desanime si los resultados iniciales no son los mejores, pero exíjase al máximo para lograrlos. Escriba cada entrada y luego revísela, corríjala y reescríbala si es necesario, hasta que la sienta tan sólida que merecería estar en letras de molde.
- **Prefiera las frases cortas:** son más impactantes. En una sola entrada puede puede incluir dos o incluso más frases, en lugar de una que ocupe los 140 caracteres.
- **Recargue a mano izquierda la palabra más portadora de información** (concepto de pirámide invertida horizontal), bien sea usando la voz pasiva (aunque debe privilegiar la activa solo por economía de palabras), los dos puntos, etc.

**Más pautas de redacción:** Dustin Wax, gerente de proyectos de [Stepcase Lifehack,](http://lifehack.com) recomienda algunos trucos para acortar la redacción y lograr que una idea completa quepa sin problemas en el límite de Twitter:

- **Use verbos activos** (aunque no descarte la forma pasiva si tiene suficiente espacio), y un mínimo de adverbios. Recuerde que cada caracter cuenta. No puede darse el lujo de decir en dos palabras lo que puede decir en una. (Recuerde que en sitios web se admite la voz pasiva para recargar a mano izquierda el elemento portador de información, pero aquí se recomienda la activa por simple economía de palabras).
- **Evite 'palabras universitarias'.** Casi toda palabra larga en inglés (la sugerencia aplica también para el español) tiene una palabra corta, simple, que significa lo mismo. Prefiera esta última.
- **Elimine en lo posible los pronombres personales,** los artículos, los gerundios y palabras repetidas. Un lead tradicional no cabría en una entrada de Twitter; "El alcalde de Bogotá Samuel Moreno Rojas anunció que defenderá hasta el final su propuesta del metro de Bogotá. 'Yo estoy

 planeando la estrategia que hará este sueño realidad', anunció". En su remplazo, la entrada podría decir: "Alcalde de Bogotá Samuel Moreno anunció que defenderá su propuesta del metro. 'Planeo la estrategia que hará este sueño realidad'". Y puede ser más radical aún: "Alcalde de Bogotá Samuel Moreno defenderá su propuesta del metro. 'Planeo estrategia que hará este sueño realidad'".

 **- Use la exclamación (sin abusar).** Muchos le recomendarán confiar en palabras poderosas y no en signos de admiración, pero cuando las palabras son limitadas, estos signos agregan impacto.

# Otros 'géneros'

La moda de Twitter ha dado paso al nuevo 'género', el del 'microblogging'. Pero la tecnología sigue evolucionando y con ella, nuevos formatos van surgiendo, algunos fallidos y otros más afortunados. A continuación presentamos tres de ellos, aunque es probable que cuando usted lea este libro, ya existan nuevos formatos, o ya haya aplicaciones populares que los lleven a los teléfonos o computadores de miles de usuarios.

- **Tumblelog:** es una variante del 'microblogging', que consiste en difundir contenidos de todo tipo –textos, clips de audio y videos, entre otros–. El ya mencionado Tumblr.com, que dentro de toda la tendencia del 'microblogging' es un chico, es el referente de este nuevo formato. Otros jugadores en este terreno son Soup.io, Gelato, FriendFeed y Ozimodo.
- **Thumbcast:** el 'thumbcasting' es el envío de contenidos tales

como video, audio, fotografías y textos desde un teléfono celular, un 'smartphone' o cualquier otro dispositivo móvil a través de mensajes de texto (SMS), WAP, Web u otros métodos. El formato no es aún muy usado en periodismo, y son los operadores celulares los que más lo aprovechan, cuando informan a sus usuarios sobre sus productos y servicios.

- **Phonecast:** el 'podcast' es una grabación de audio o video que se descarga en el computador y luego se lleva al iPod u otro reproductor multimedia. Inspirado en este, el 'phonecast' es un clip de audio o video diseñado específicamente para ser difundido en teléfonos móviles.
- **Estatus de Facebook:** las actualizaciones de estado de Facebook están empezando a ser usadas como microblogs, gracias a que funcionan de manera similar a Twitter, con la ventaja de que el emisor ya tiene un público cautivo: sus contactos en esta red social.

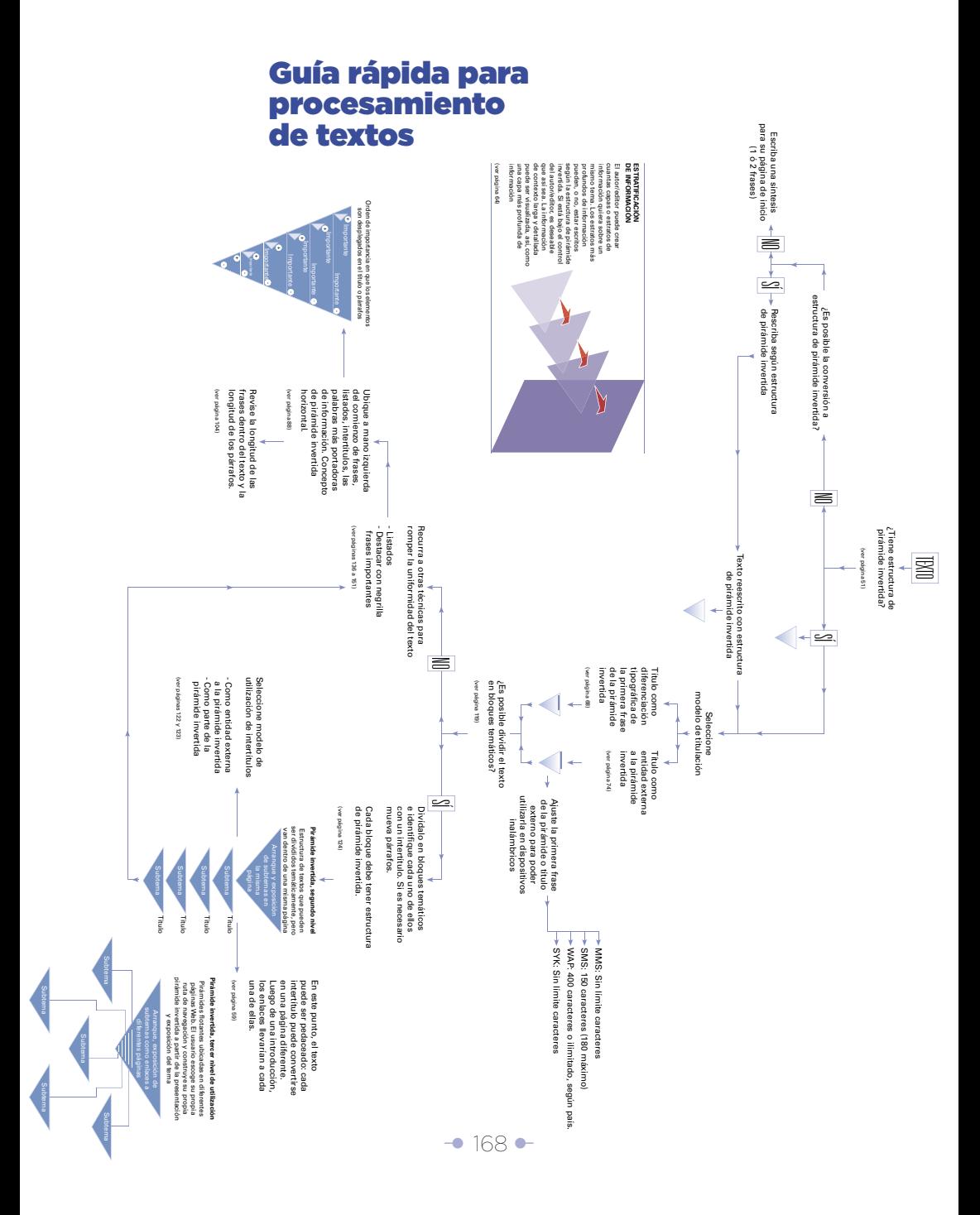